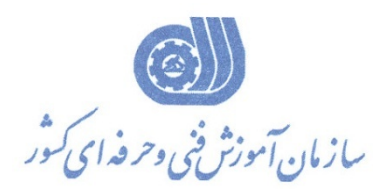

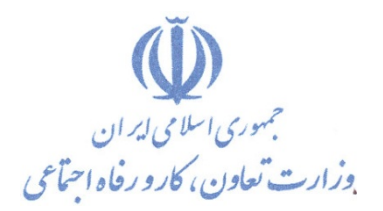

**معاونت پژوهش، برنامهریزي و سنجش مهارت** 

**دفتر پژوهش، طرح و برنامهریزي درسی** 

## استاندارد آموزش شغل

## **تحلیلگر داده با نرم افزارMatlab**

**گروه شغلی** 

**برق**

**کد ملی آموزش شغل** 

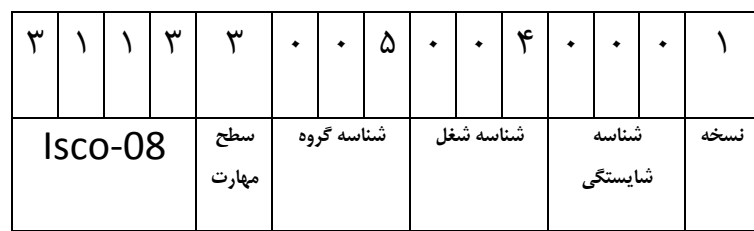

1-1.1-4.1-11

**تاریخ تدوین استاندارد : 1/5/ 94**

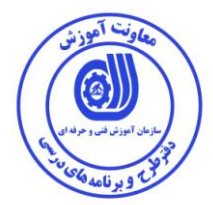

**نظارت بر تدوین محتوا و تصویب : دفتر طرح و برنامه هاي درسی کد ملی شناسایی آموزش شغل: 311330050040001**

اعضاء کمیسیون تخصصی برنامه ریزی درسی رشته برق : ارژنگ بهادری لیلا فرهادی راد مهرناز بوير على موسوى رامک فرح أبادي

حوزه های حرفه ای و تخصصی همکار برای تدوین استاندارد آموزش شغل : – اداره کل آموزش فنی و حرفه ای استان تهران

فرأيند اصلاح و بازنگري : استاندارد کارور مطلب با کد ۳۲/۳۵/۱/۱-۰ در کمیته برنامه ریزی درسی برق در تاریخ ۱۳۹۴/۵/۱ بازنگری شـده و بـا کـد ۰۱–۰۱+۵۰–۳۱۱۳ روی سایت سازمان قرار گرفت .

**کليه حقوق مادي و معنوي اين استاندارد متعلق به سازمان آموزش فنیي و حرفیه اي کشور بوده و هرگونه سوء استفاده مادي و معنوي از آن موجب پيگرد قانوني است .**

**آدرس دفتر طرح و برنامه هاي درسي**

**تهران – خيابان آزادي ، خيابان خوش شمالي ، نبش خيابان نصرت ، ساختمان شماره 2 اي کشور ، سازمان آموزش فني و حرفه ، پالك 39**

**دورنگار 11311119 3تلفن – 11013355** 

**Barnamehdarci @ yahoo.com : الكترونيكي آدرس**

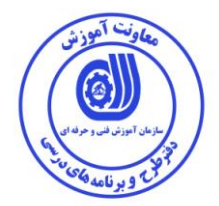

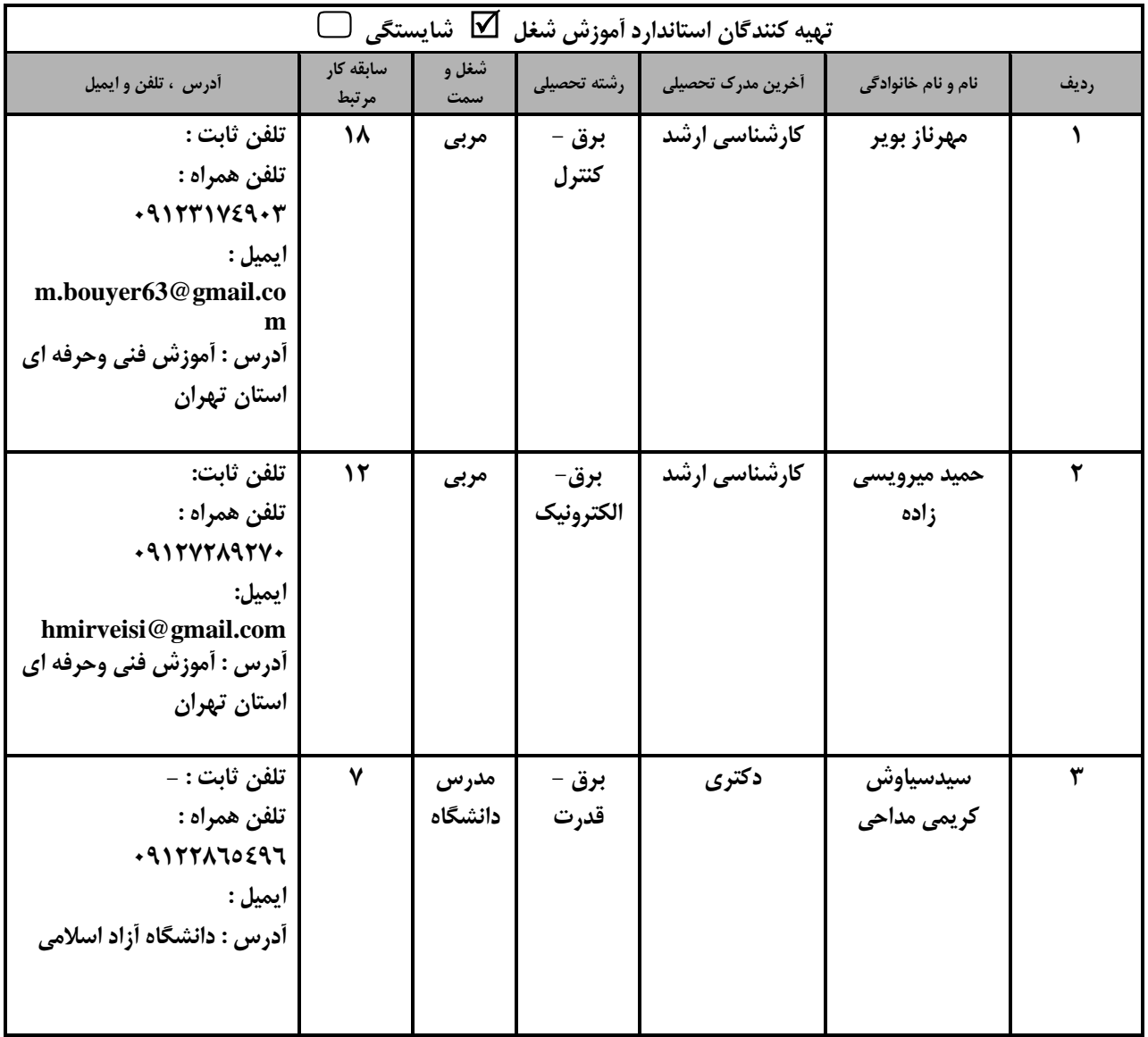

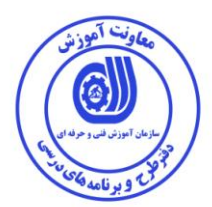

## تعاريف :

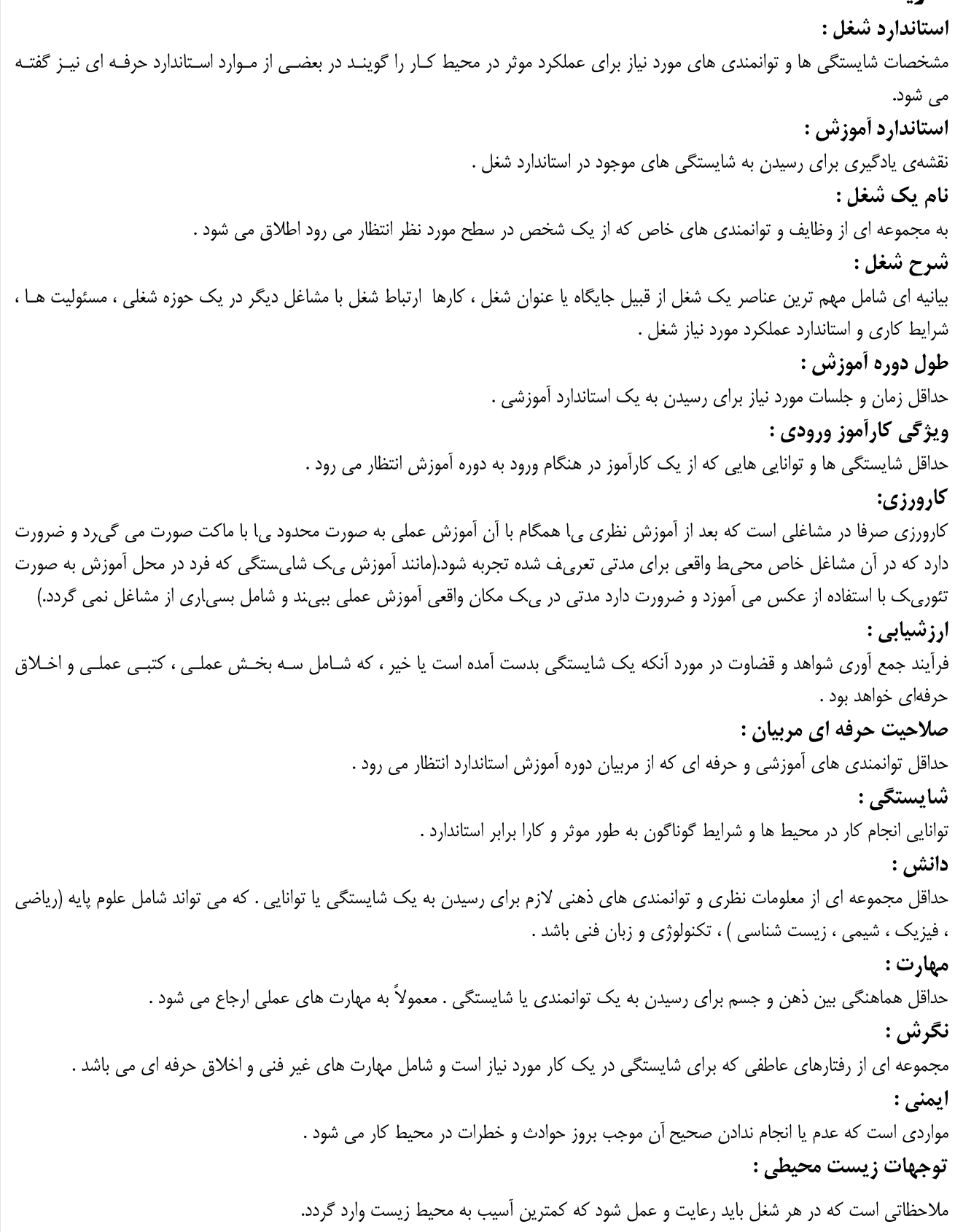

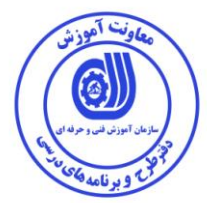

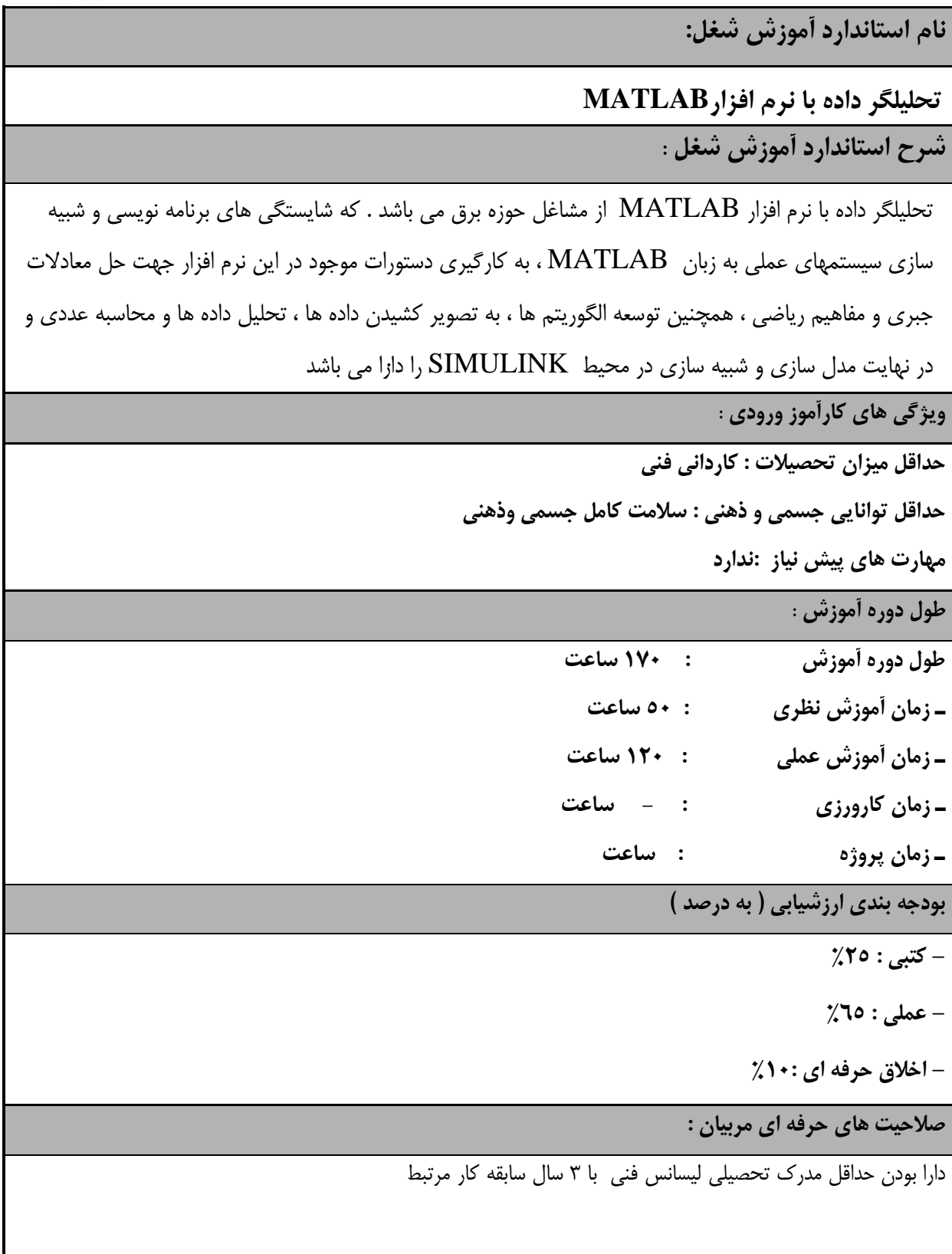

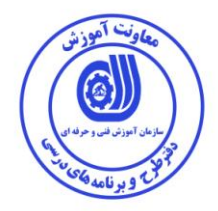

**٭ تعريف دقيق استاندارد ) اصطالحي ( :** 

متلب یک محیط نرمافزاری برای انجام محاسبات عددی و یک زبان برنامه نویسی ٔ نسل چهارم است. واژه متلب هم به معنی محیط محاسبات رقمی و هم به معنی خود زبان برنامه نویسی مربوطه است که از ترکیب دو واژه Matrix )ماتریس( و Laboratory( آزمایشگاه( ایجاد شدهاست.

این نرم افزار برای گروههای مختلف مهندسان رشتههای مختلف از جمله مهندسی برق، مکانیک، رایانه و... کاربرد بسیاری دارد.

**٭ اصطالح انگليسي استاندارد ) و اصطالحات مشابه جهاني ( :**

**Mat lab user**

**٭ مهم ترين استانداردها و رشته هاي مرتبط با اين استاندارد : -** طراحی و تحلیل سیستم های کنترل با نرم افزار lab mat

**٭ جايگاه استاندارد شغلي از جهت آسيب شناسي و سطح سختي کار : الف : جزو مشاغل عادي و کم آسيب طبق سند و مرجع ...................................... ب : جزو مشاغل نسبتاً سخت طبق سند و مرجع ...................................... ج : جزو مشاغل سخت و زيان آور طبق سند و مرجع ........................................ د : نياز به استعالم از وزارت کار** 

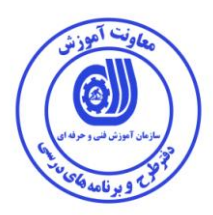

'ستاندارد آموزش شغل / شایستگی<sup>\</sup>

– شایستگ*ی* ها / کارها <sup>۲</sup>

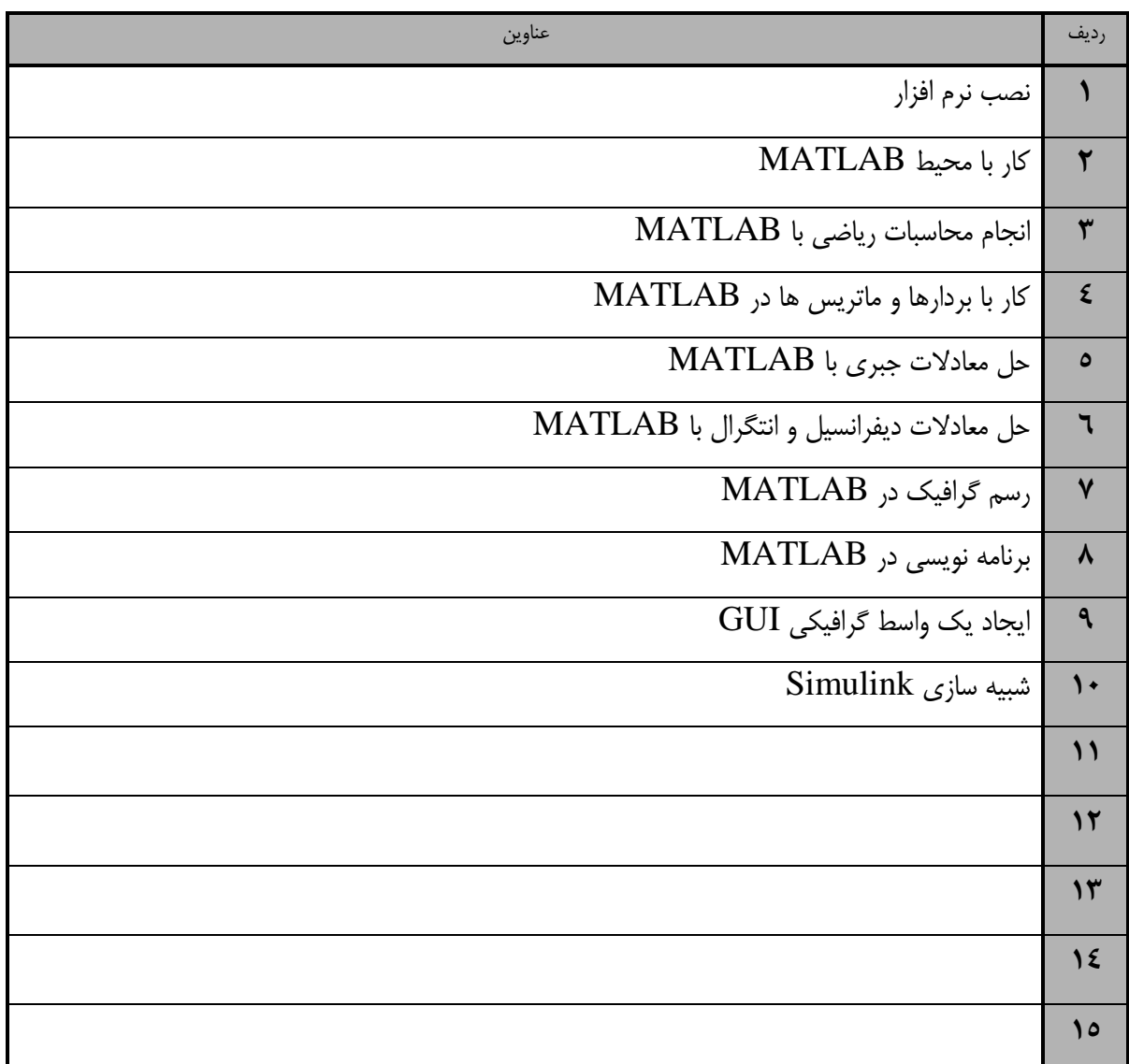

 1. Occupational / Competency Standard 2 . Competency / task

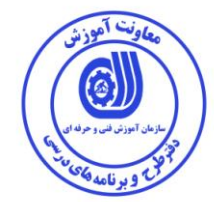

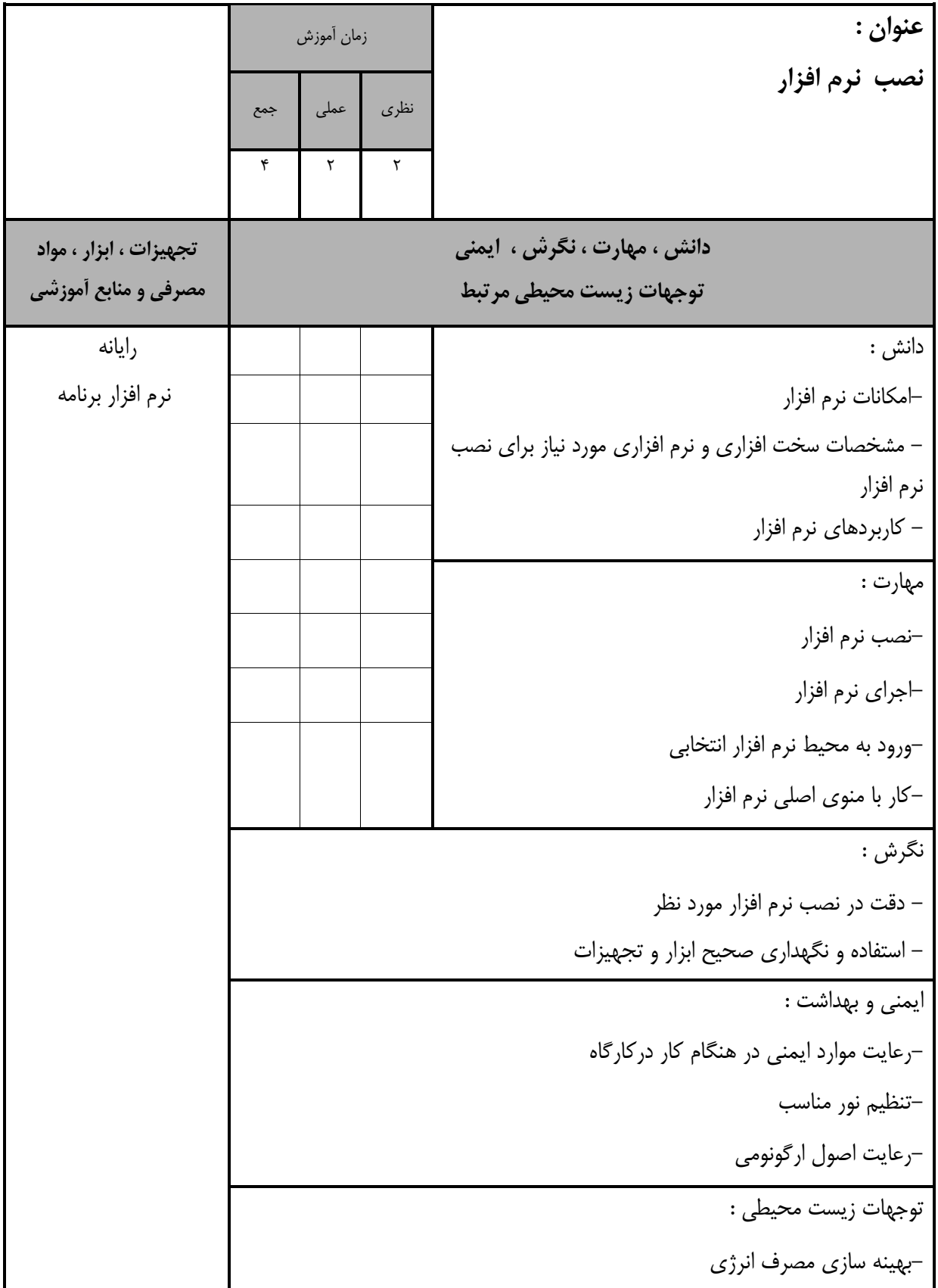

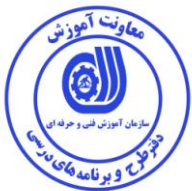

استاندارد آموزش

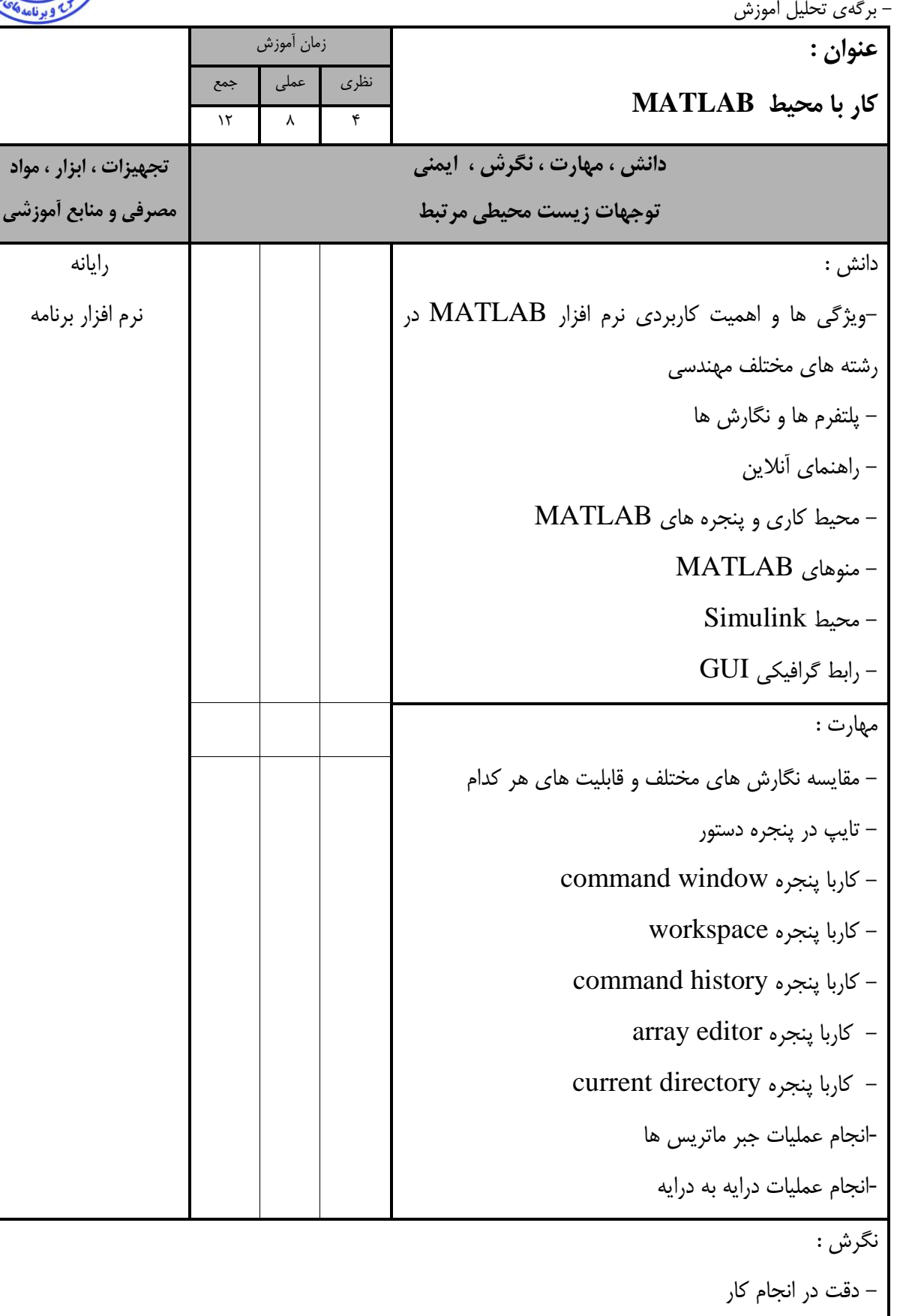

- استفاده و نگهداری صحیح ابزار و تجهیزات

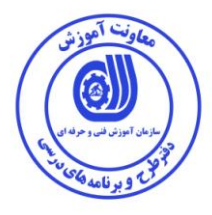

استاندارد آموزش

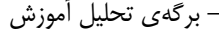

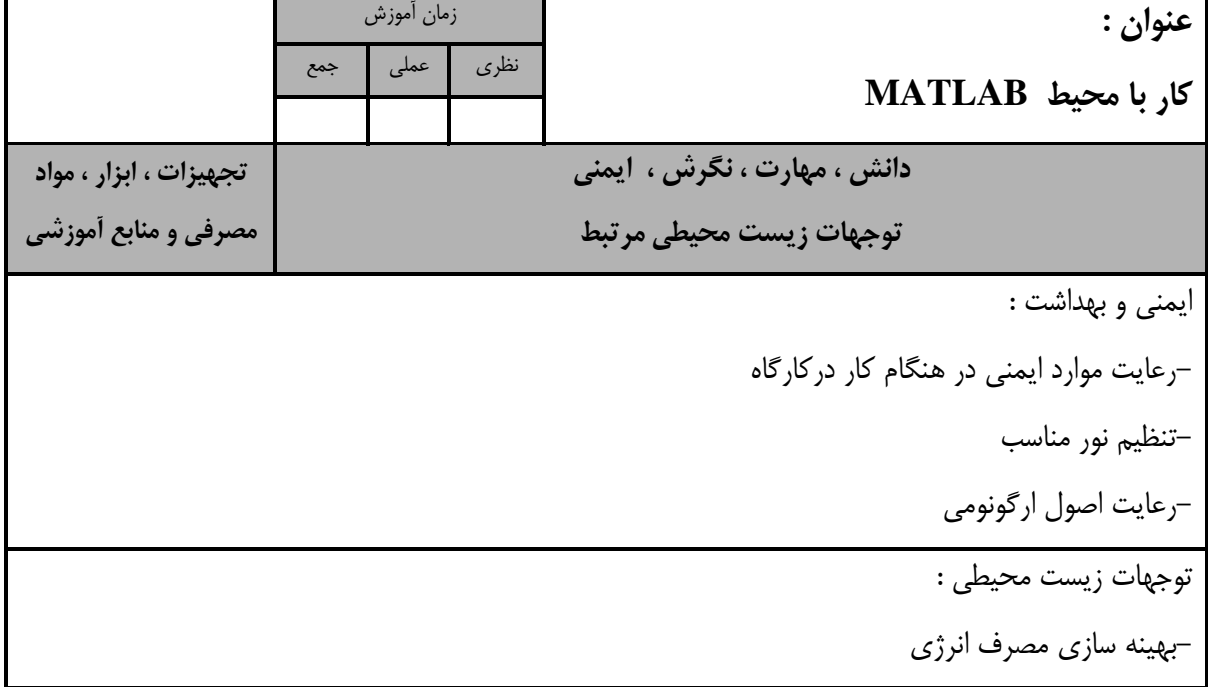

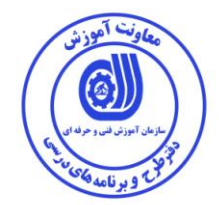

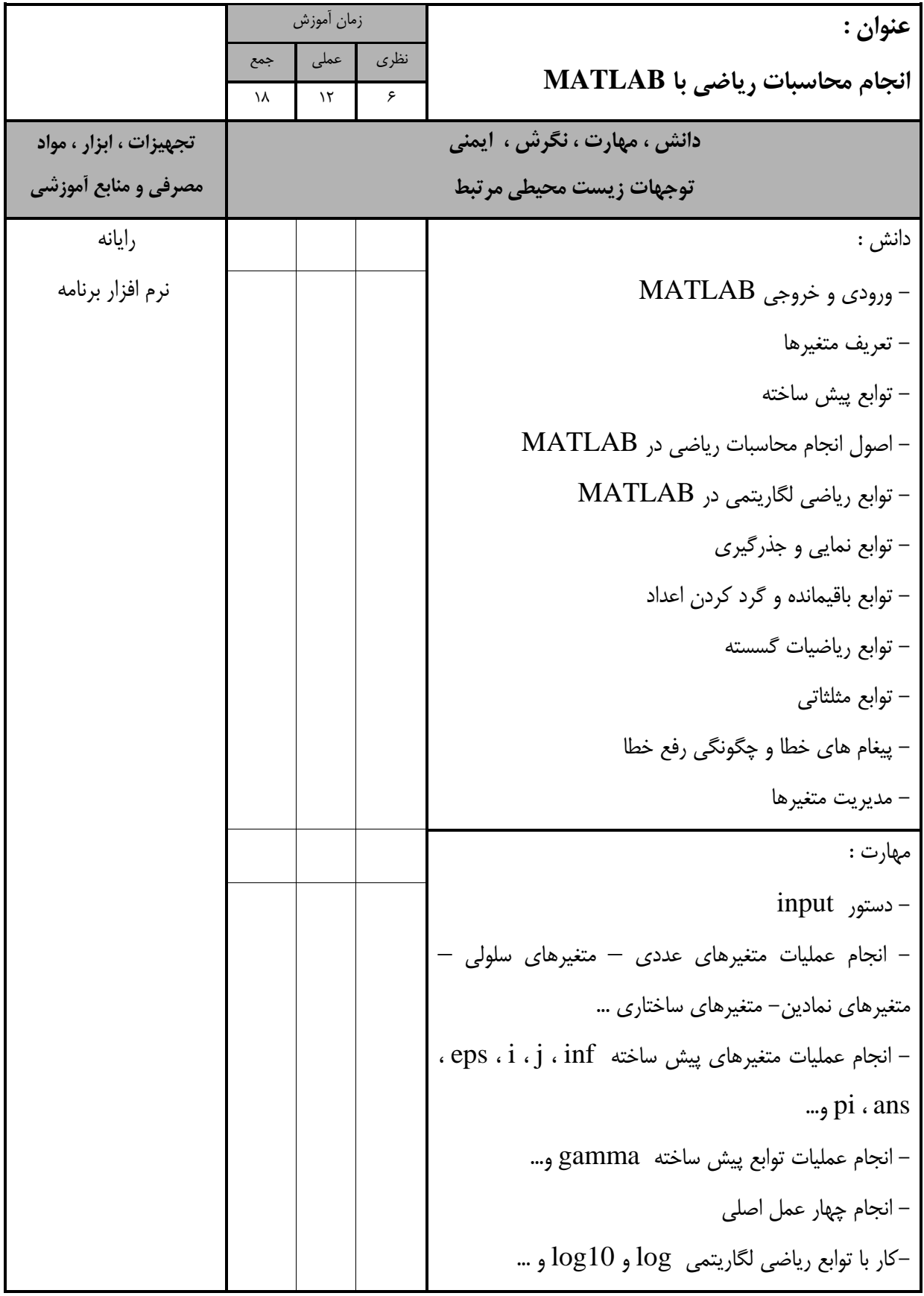

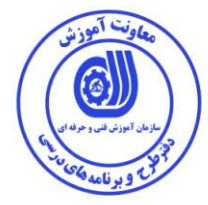

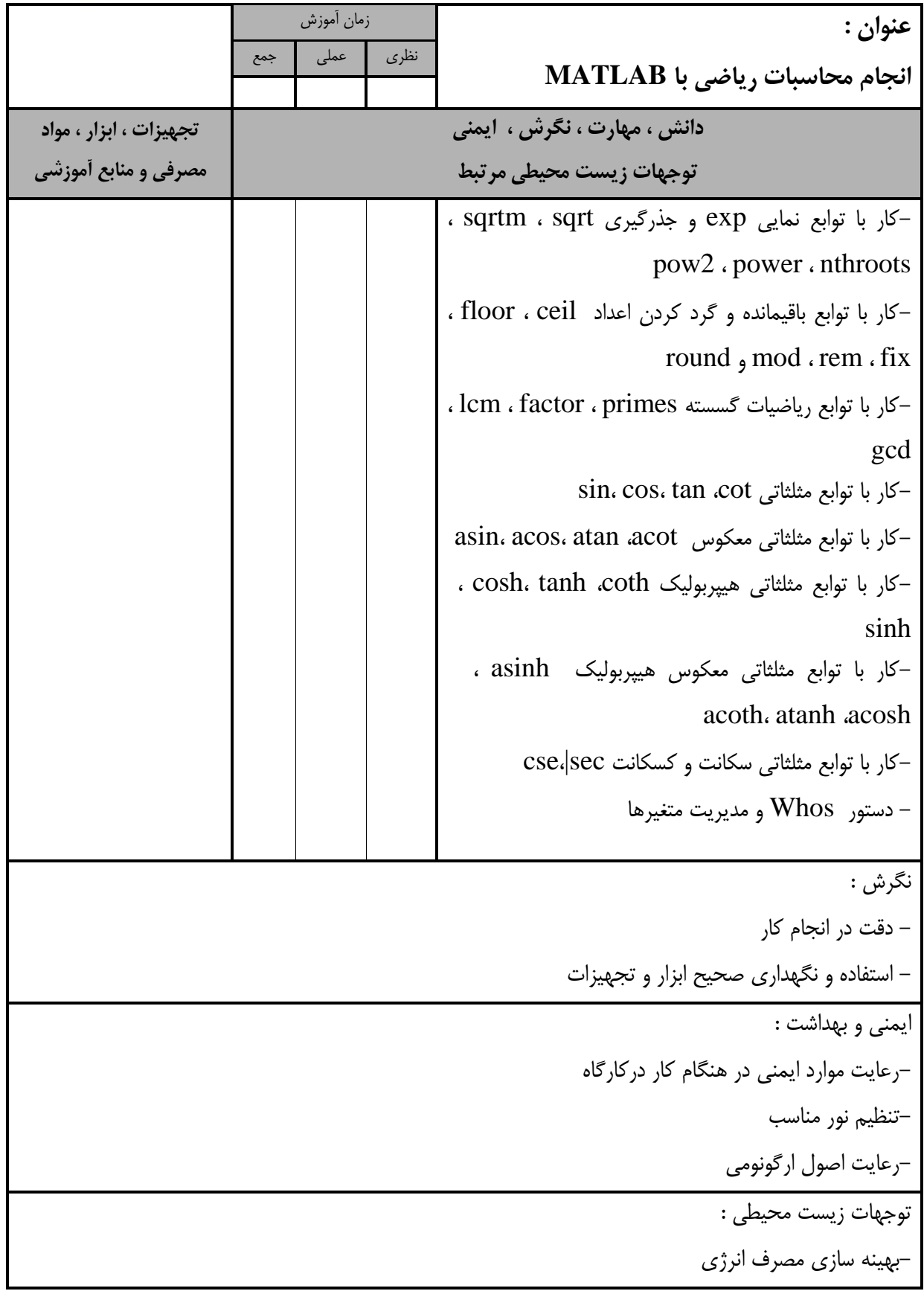

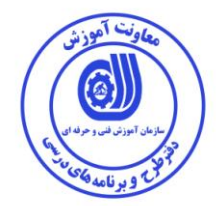

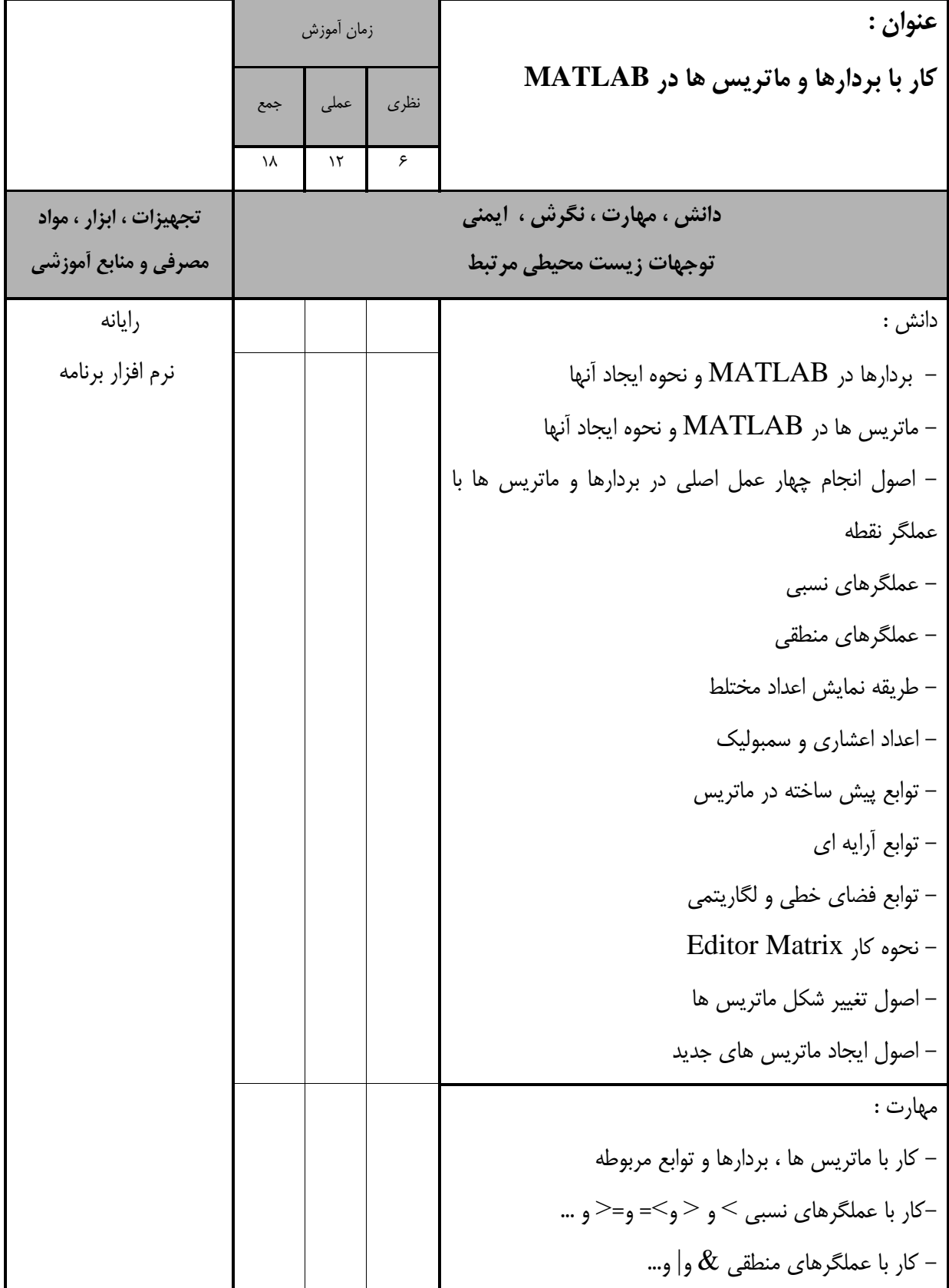

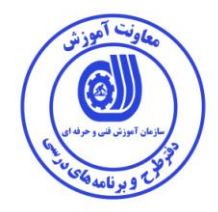

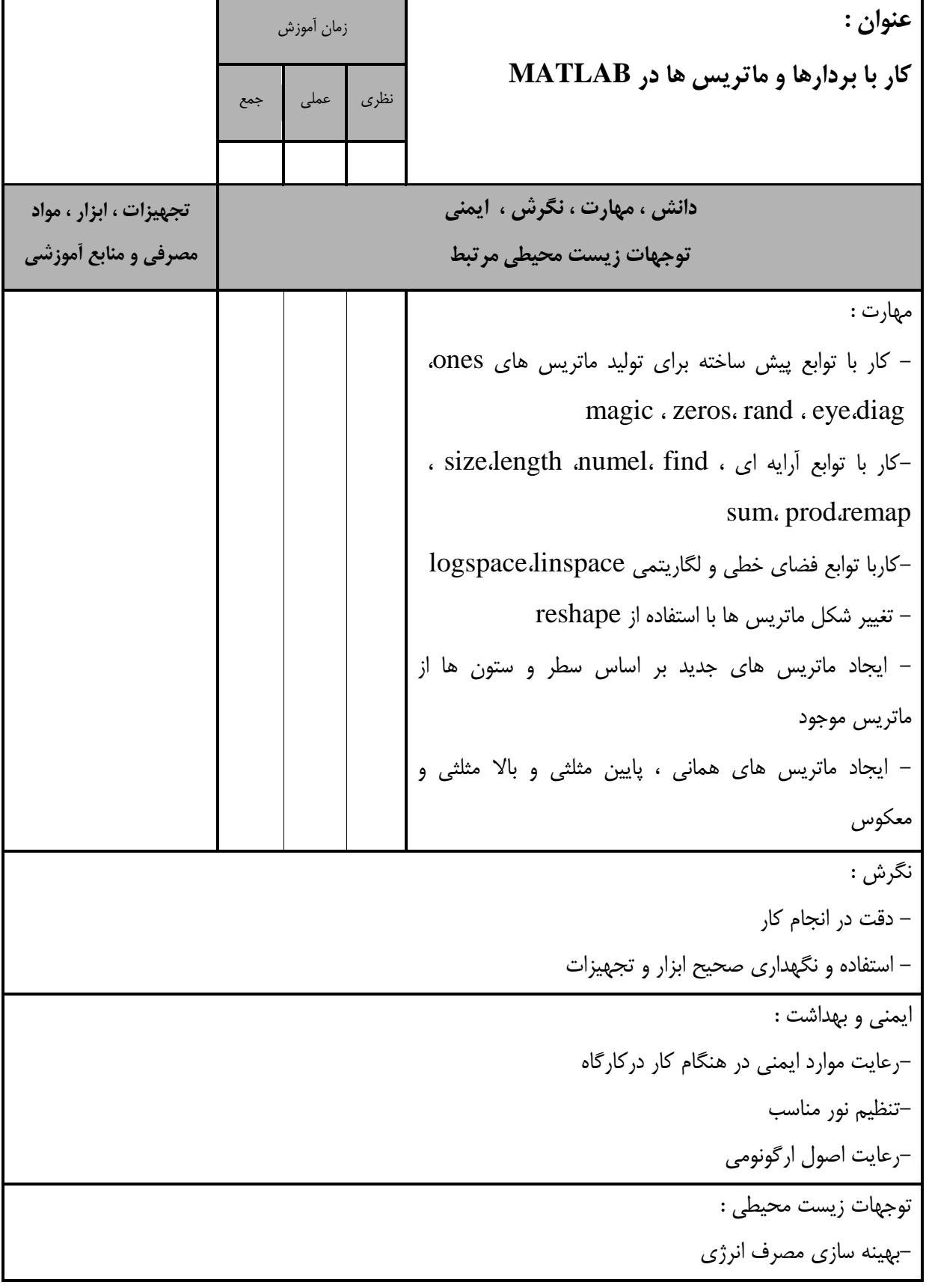

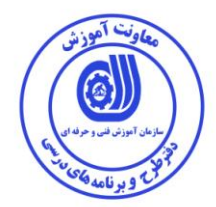

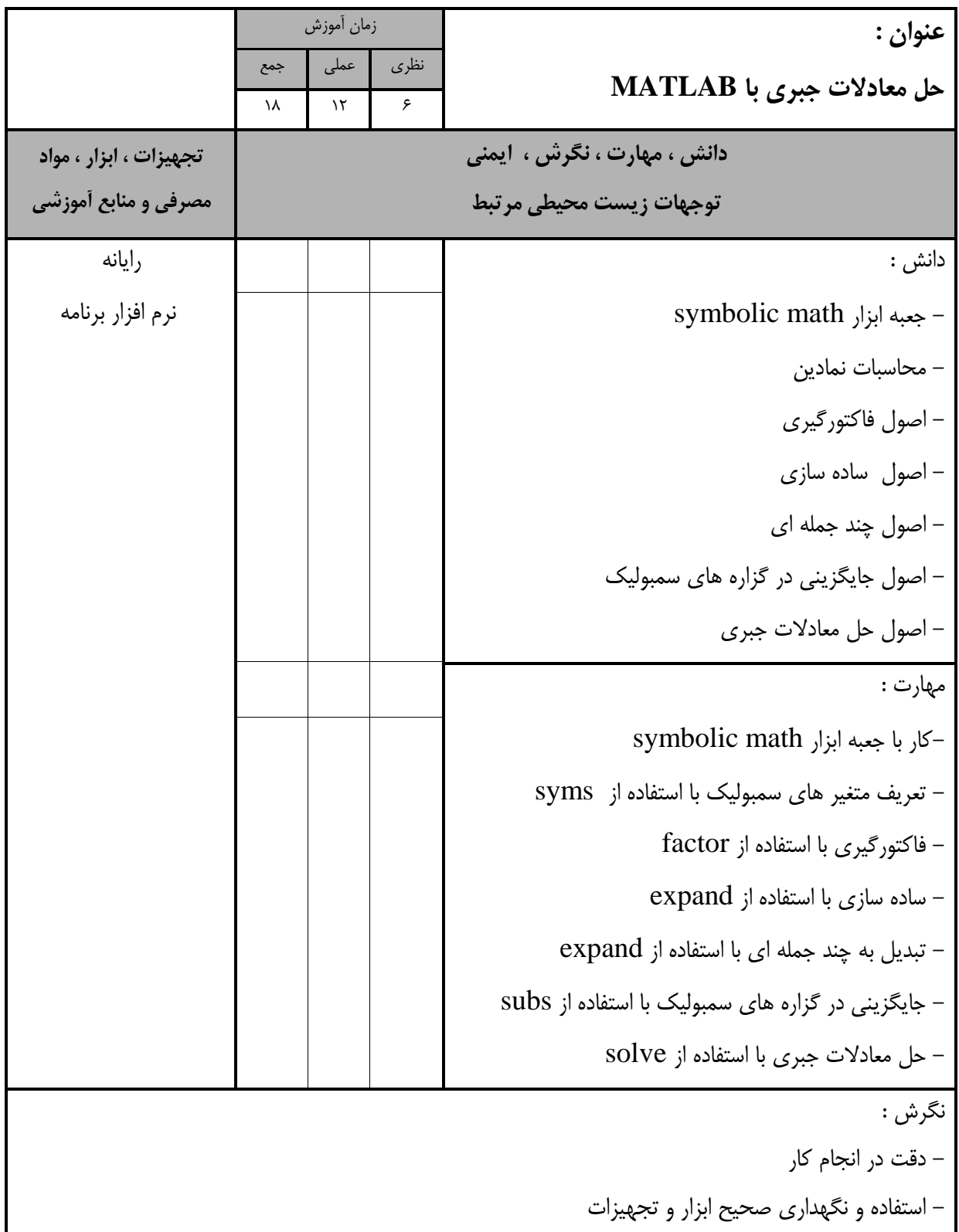

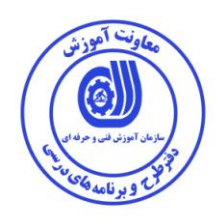

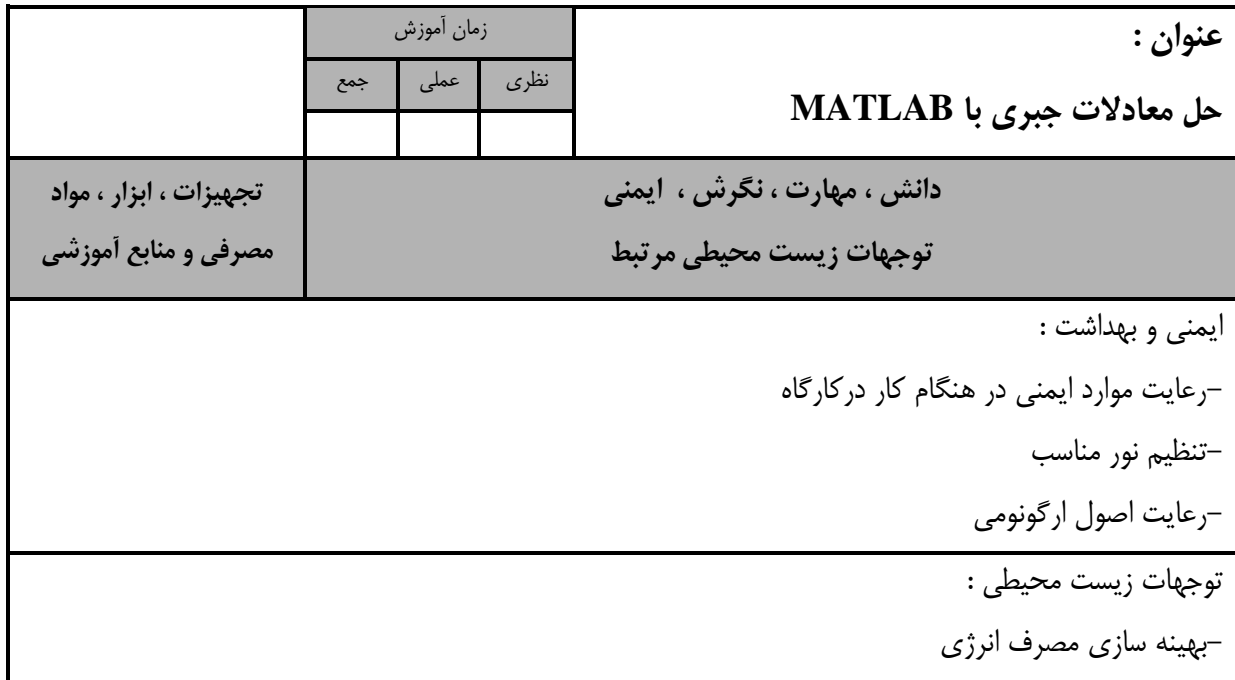

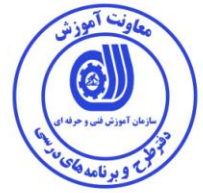

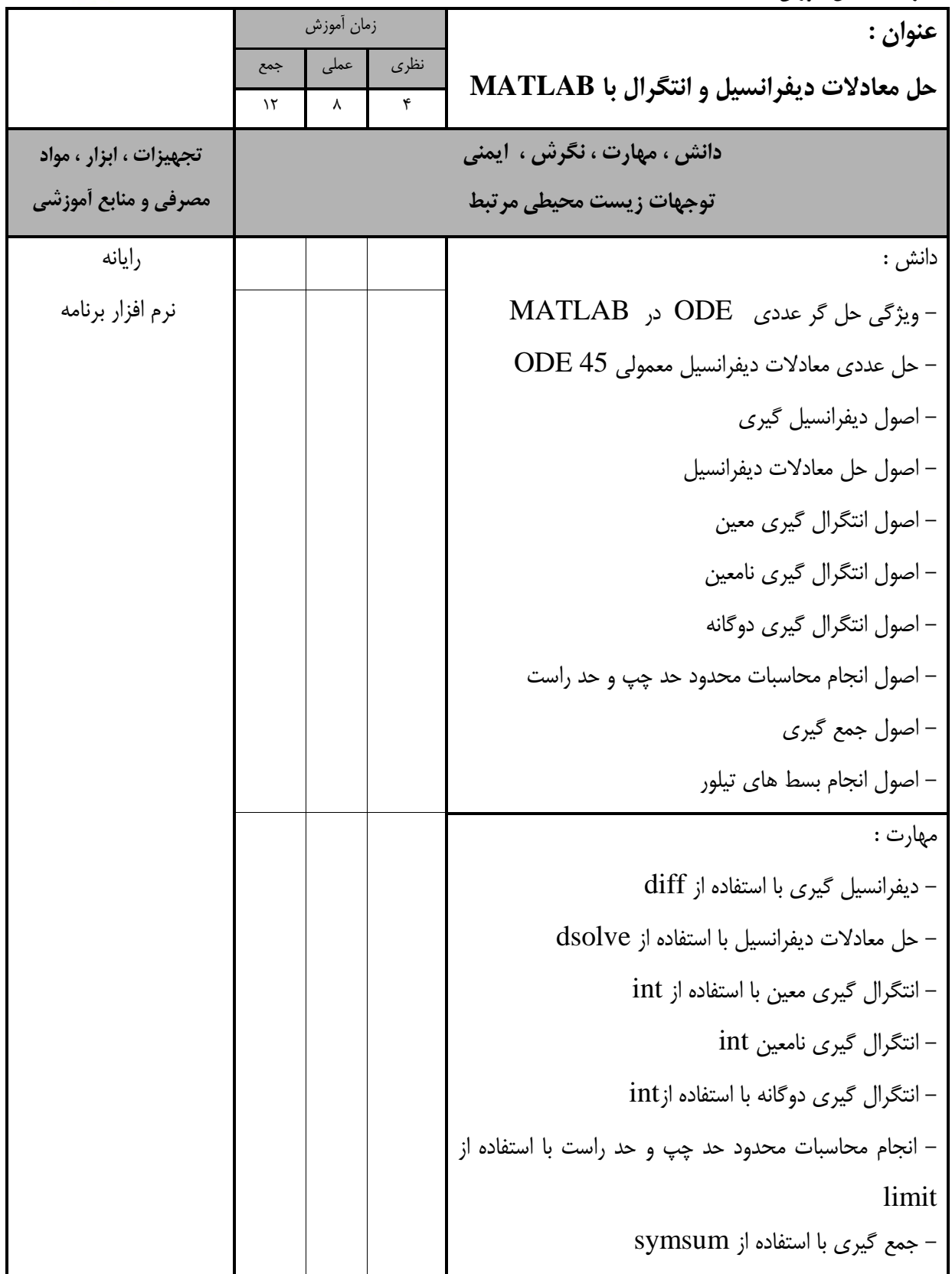

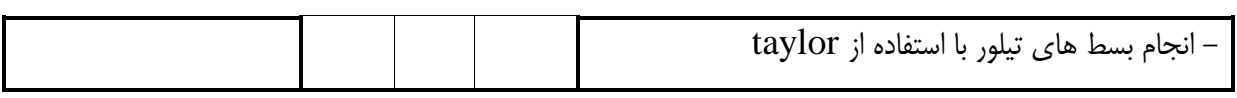

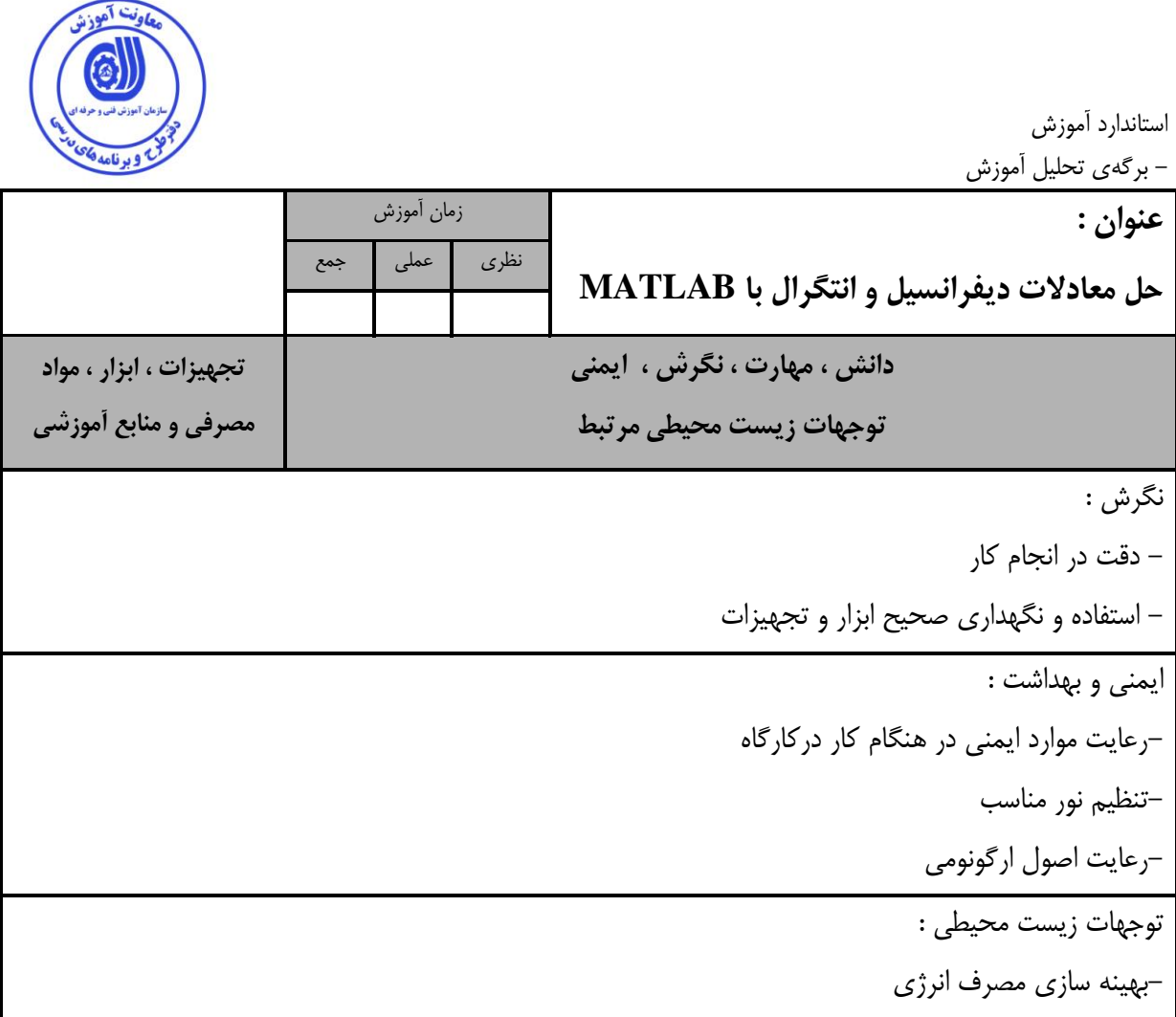

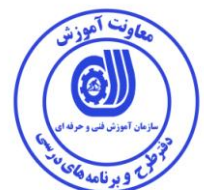

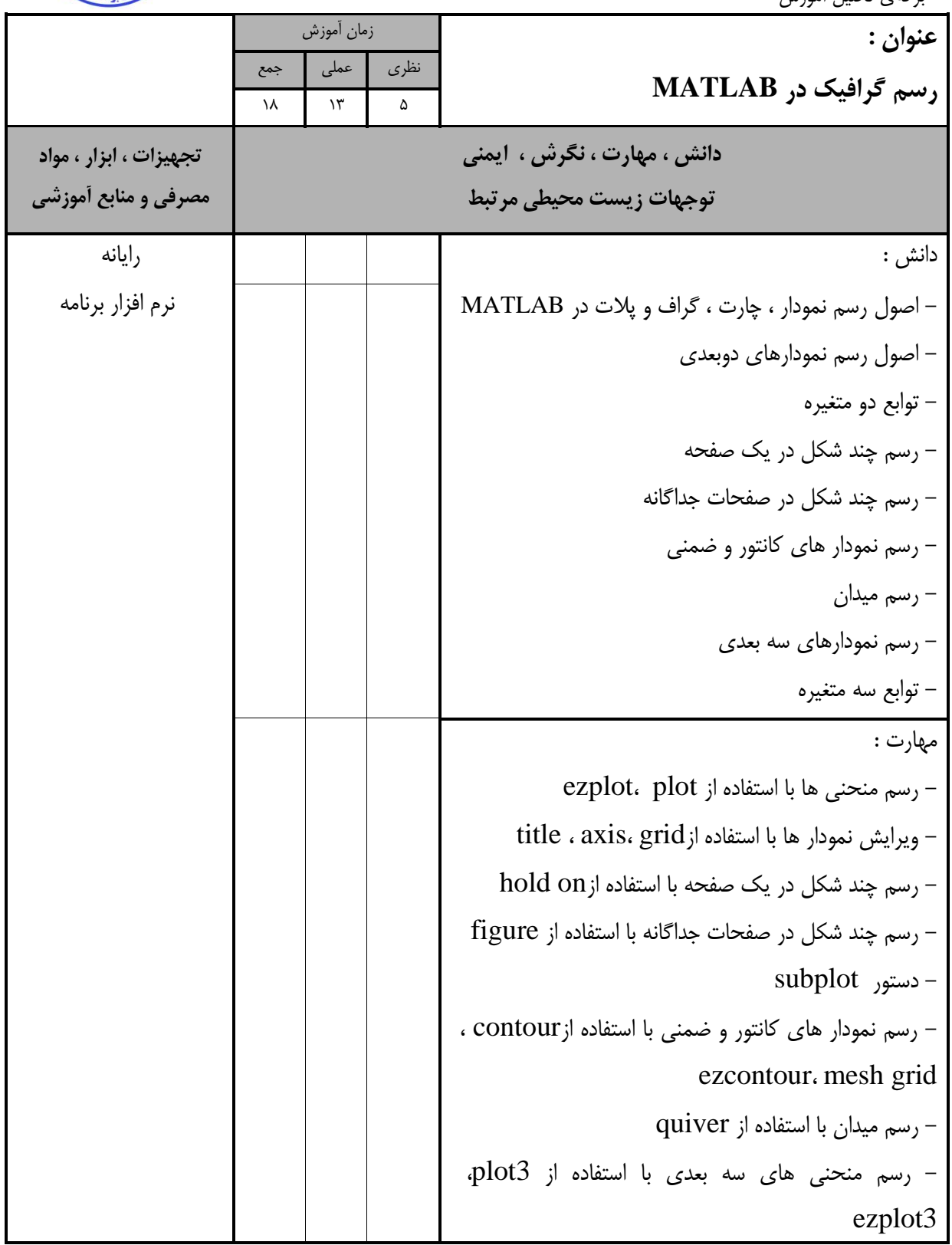

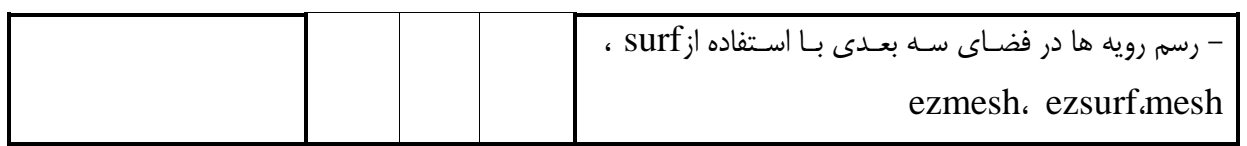

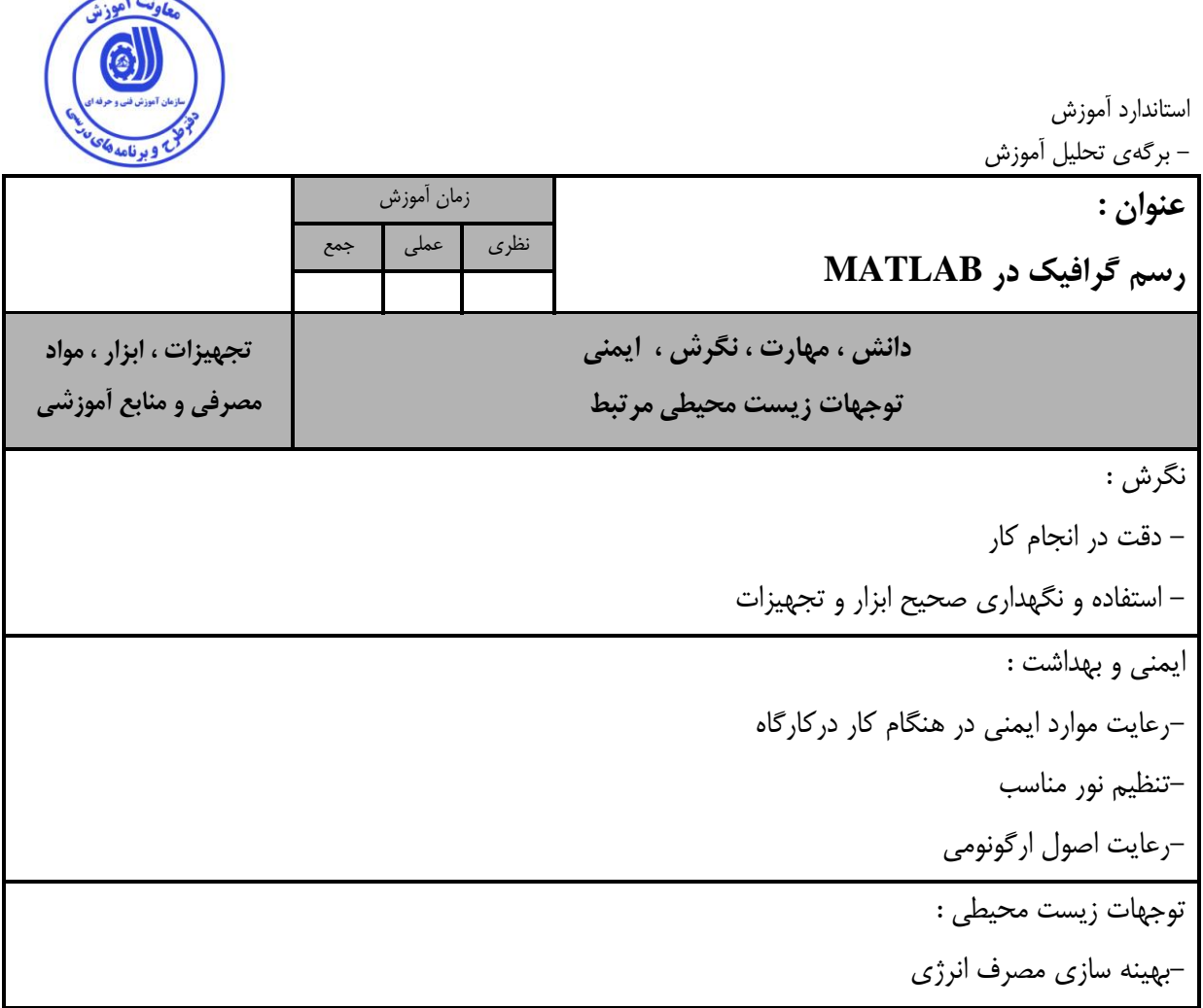

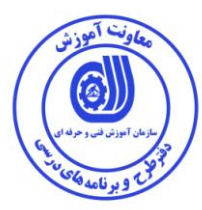

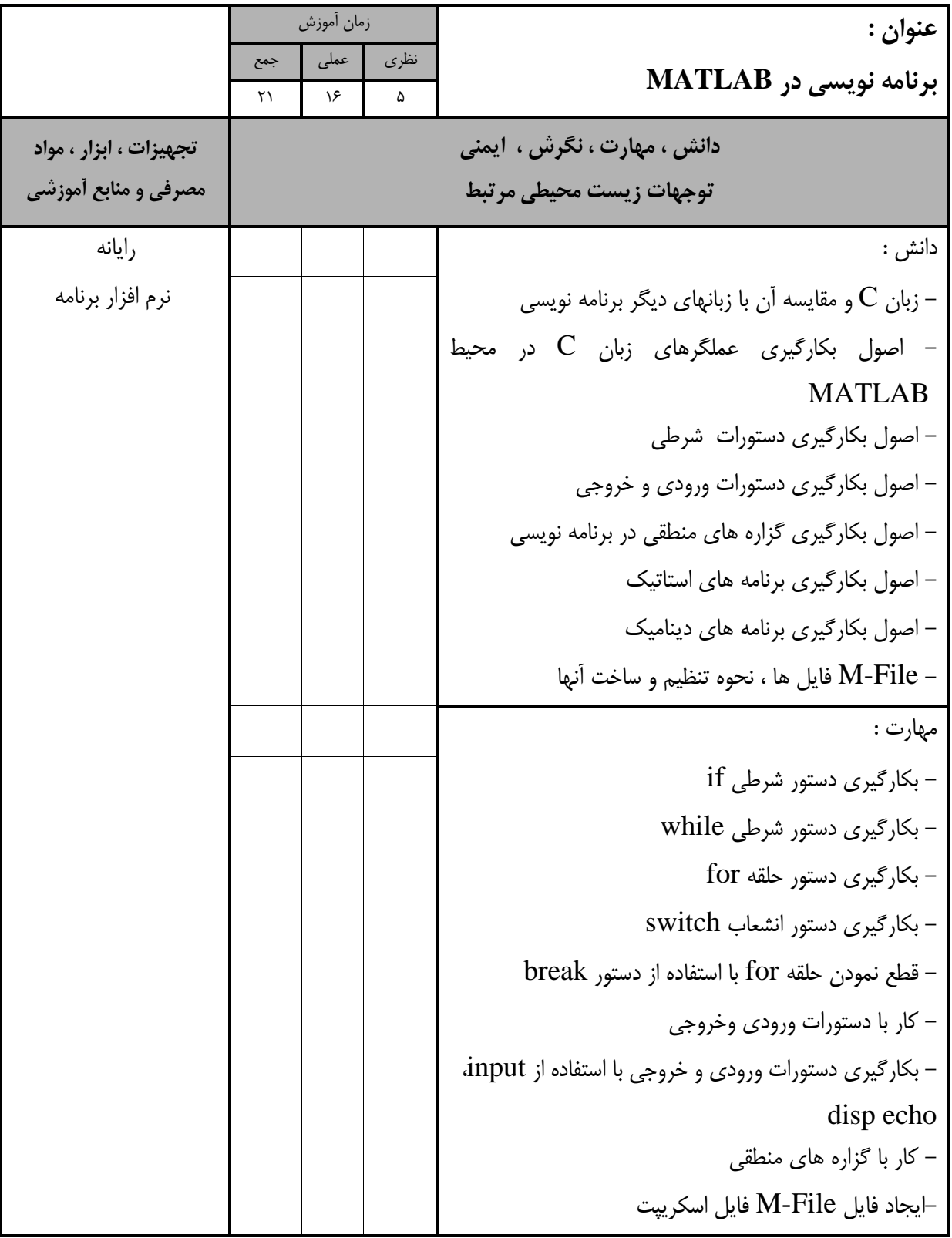

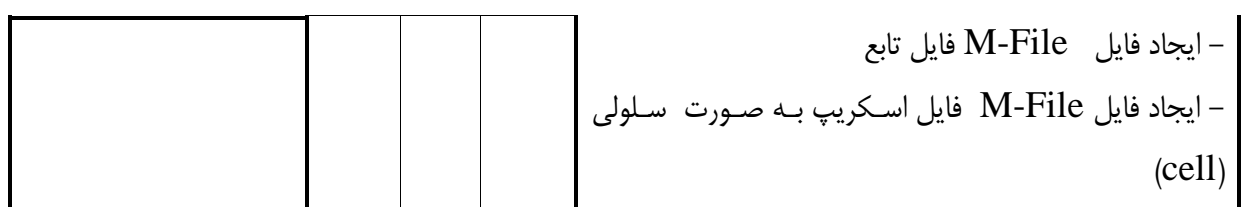

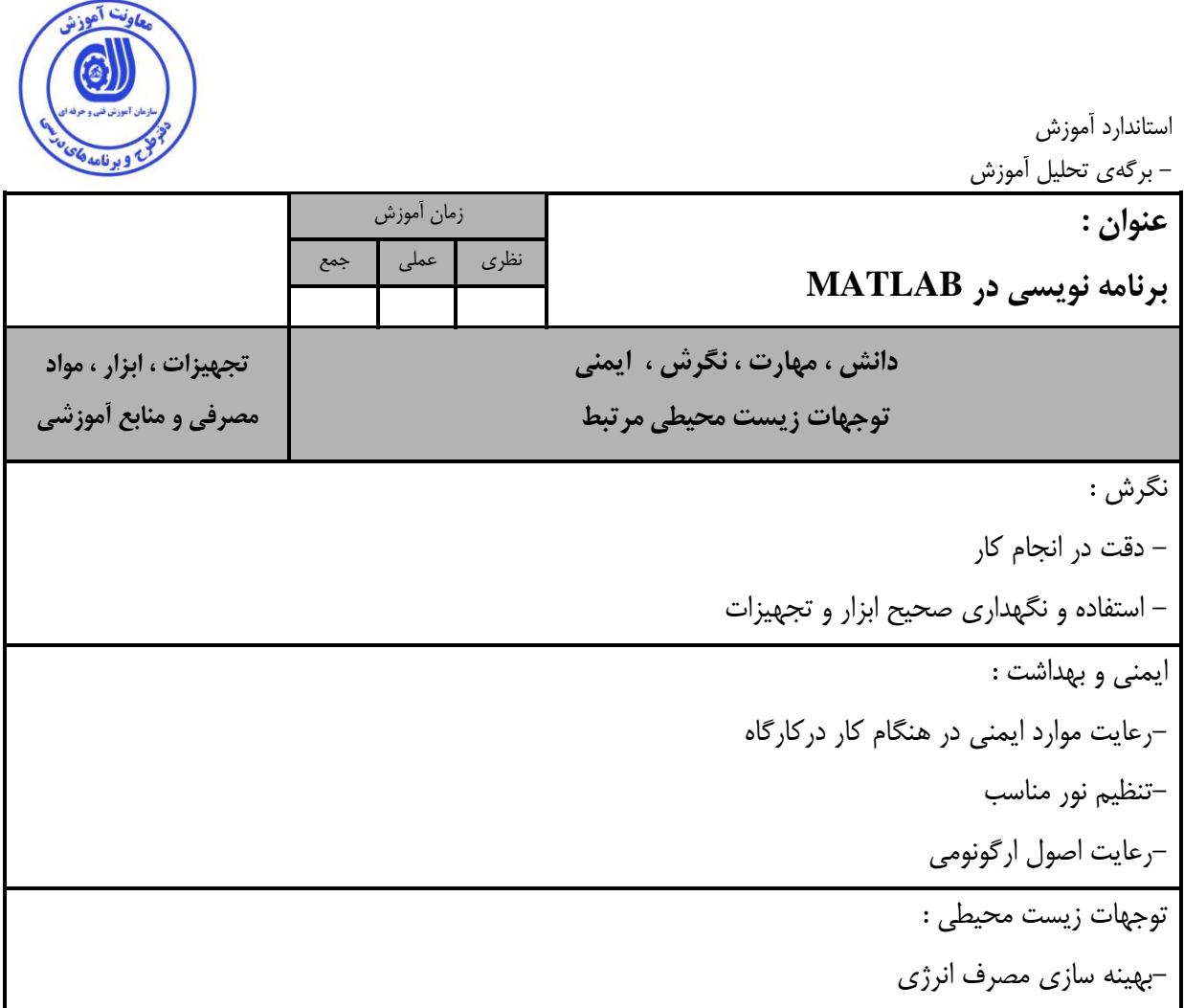

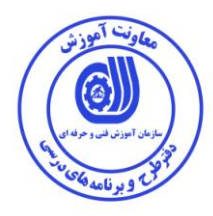

استاندارد آموزش - ب<br>- برگهی تحلیل آموزش<br>-

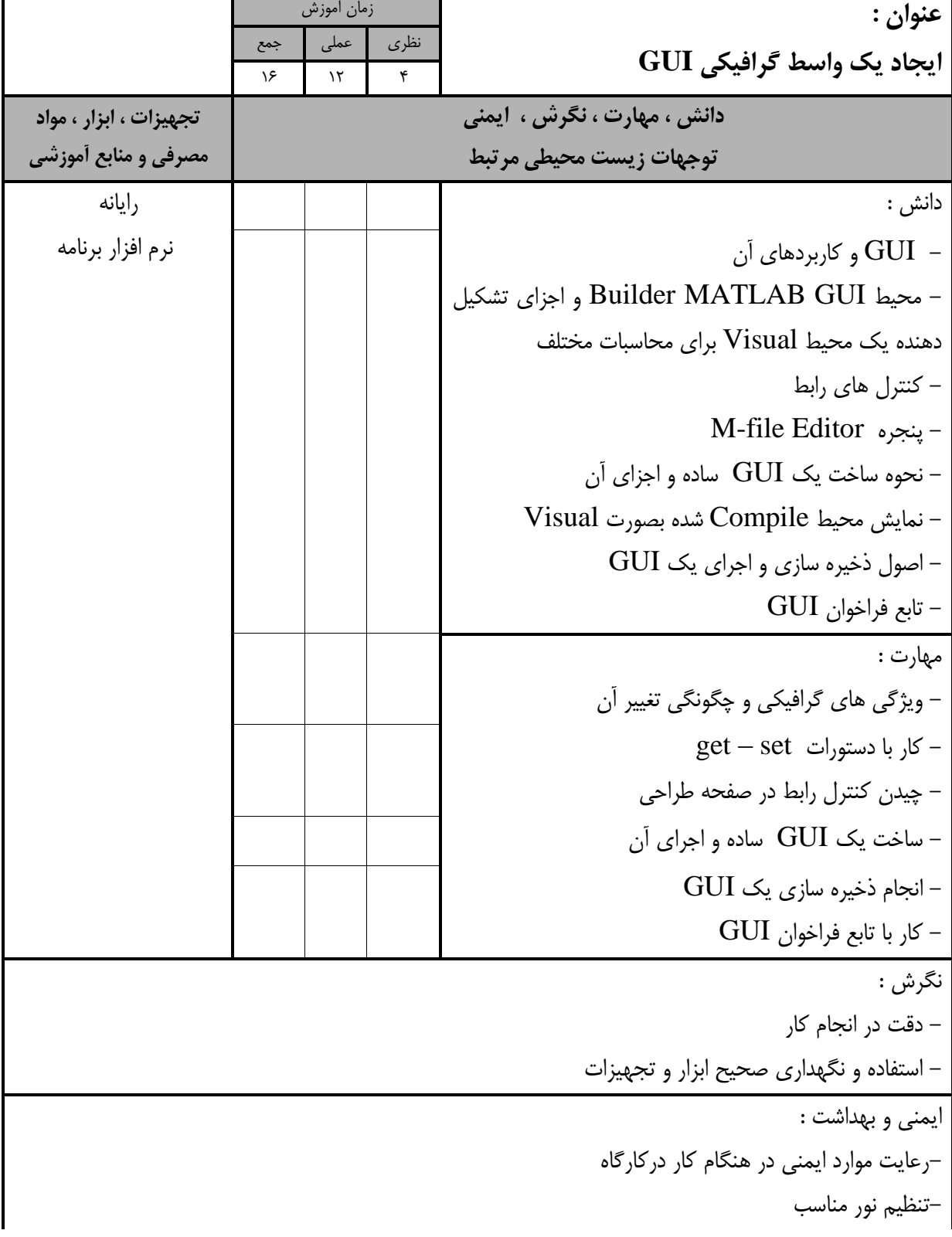

-رعایت اصول ارگونومی

توجهات زیست محیطی : -بهینه سازی مصرف انرژی

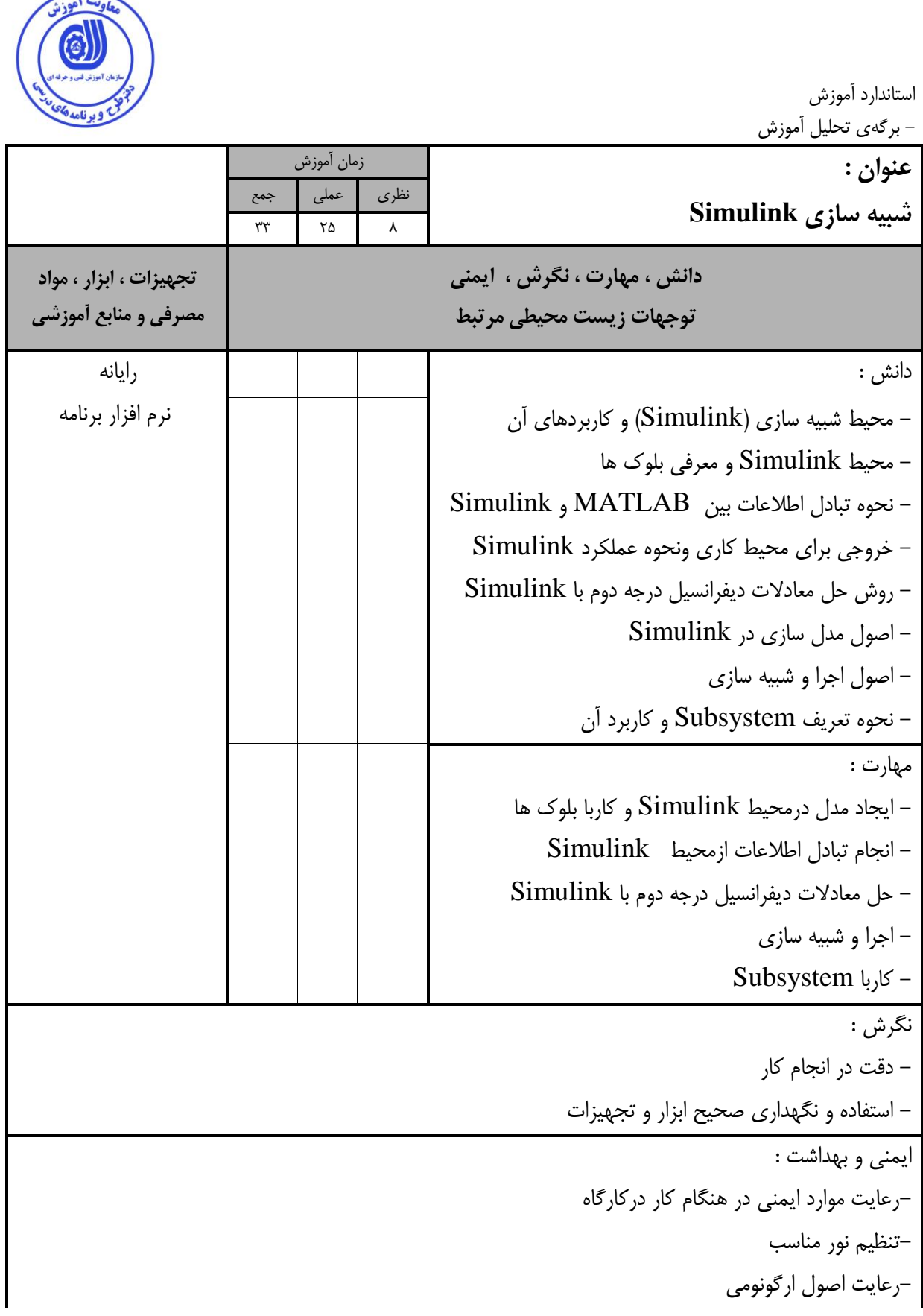

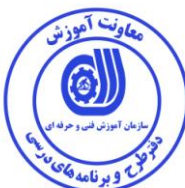

توجهات زیست محیطی : -بهینه سازی مصرف انرژی

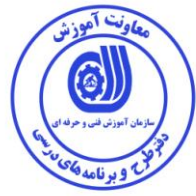

- برگه استاندارد تجهیزات

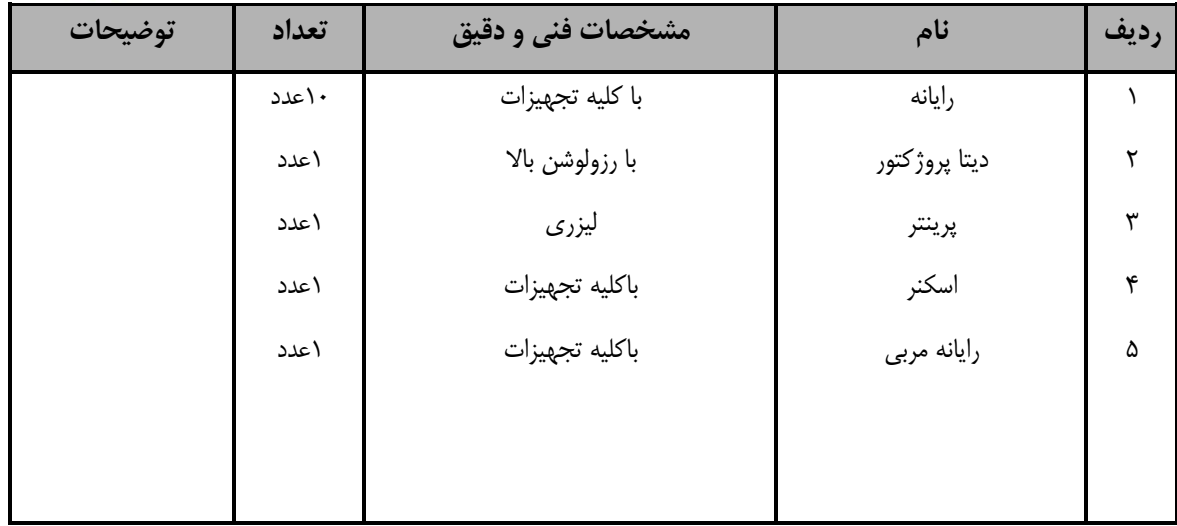

**توجه :** 

**- تجهيزات براي يک کارگاه به ظرفيت 10 نفر در نظر گرفته شود .** 

- برگه استاندارد مواد

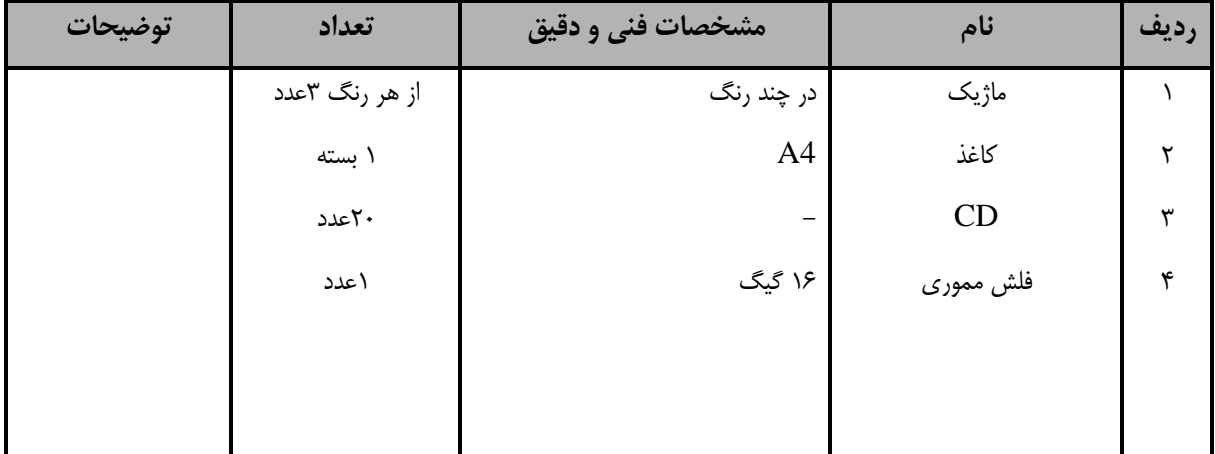

**توجه :** 

**- مواد به ازاء يک نفر و يک کارگاه به ظرفيت 10 نفر محاسبه شود .**

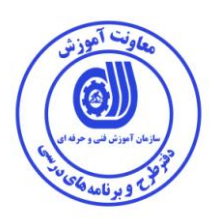

- برگه استاندارد ابزار

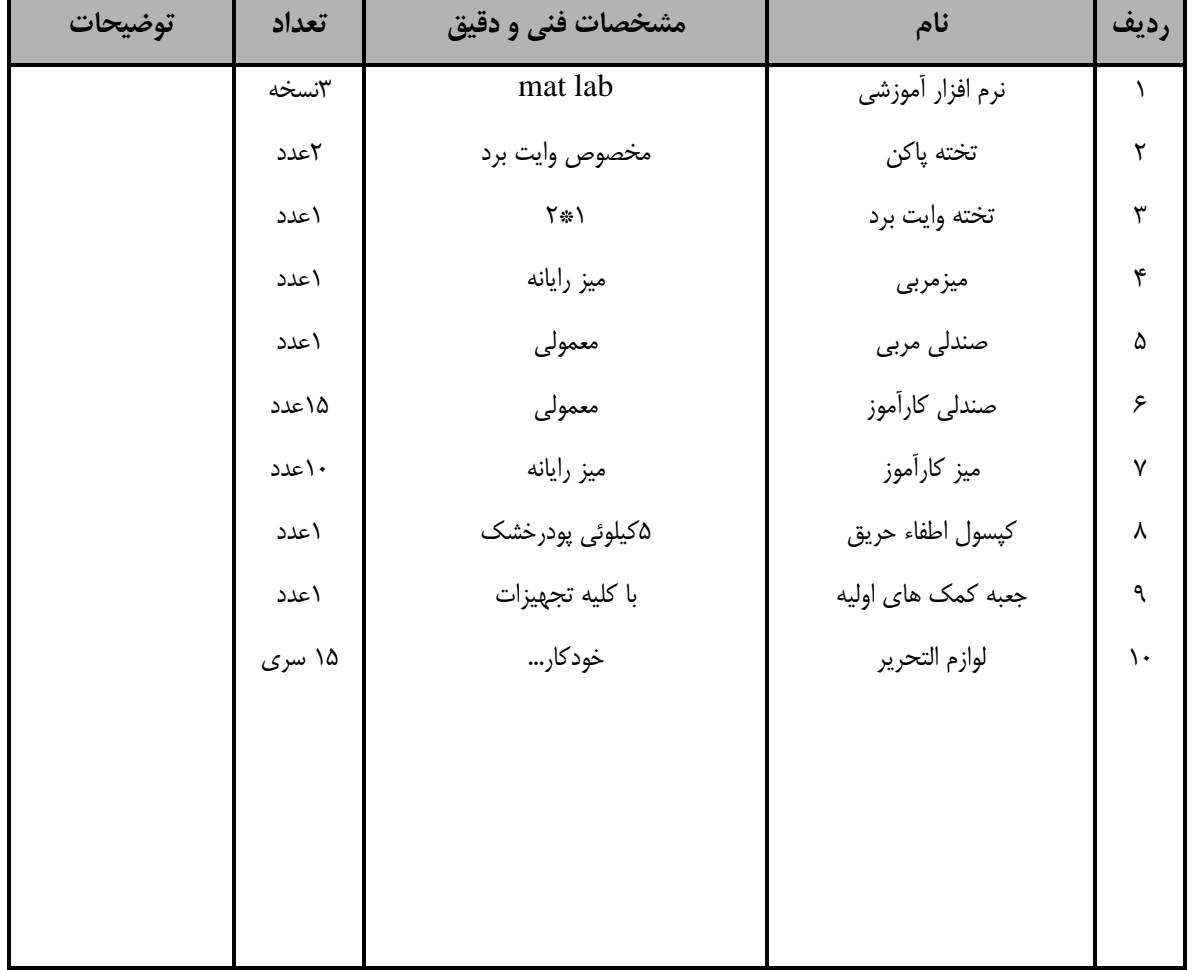

**توجه :** 

**- ابزار به ازاء هر سه نفر محاسبه شود .**

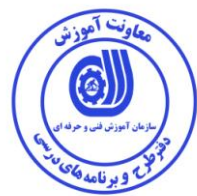

منابع و نرم افزار های آموزشی ) اصلی مورد استفاده در تدوین و آموزش استاندارد (

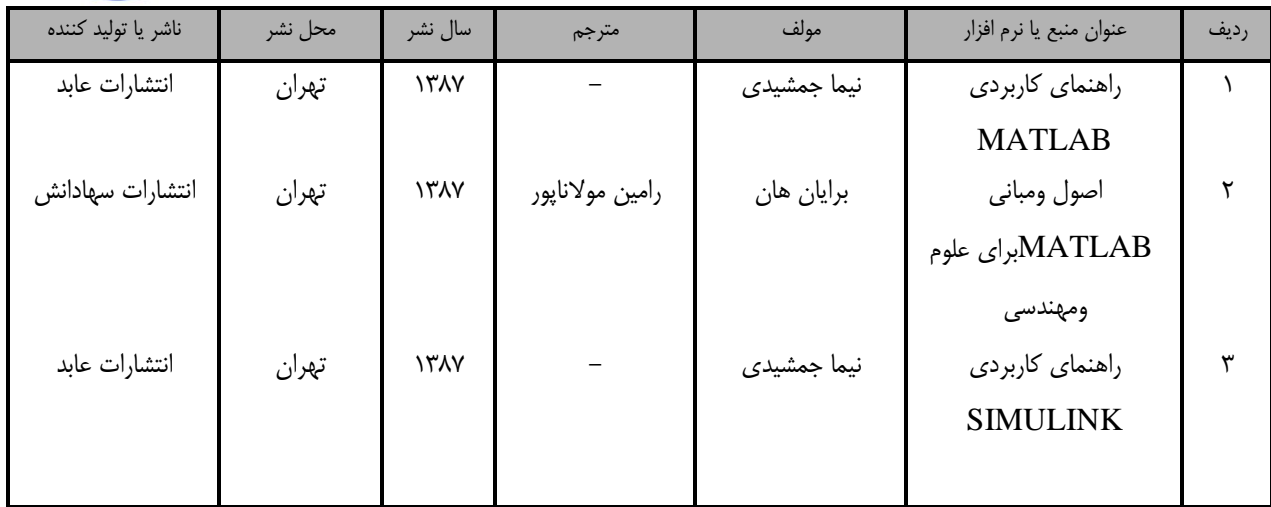

- سایر منابع و محتواهای آموزشی ) پیشنهادی گروه تدوین استاندارد ( عالوه بر منابع اصلی

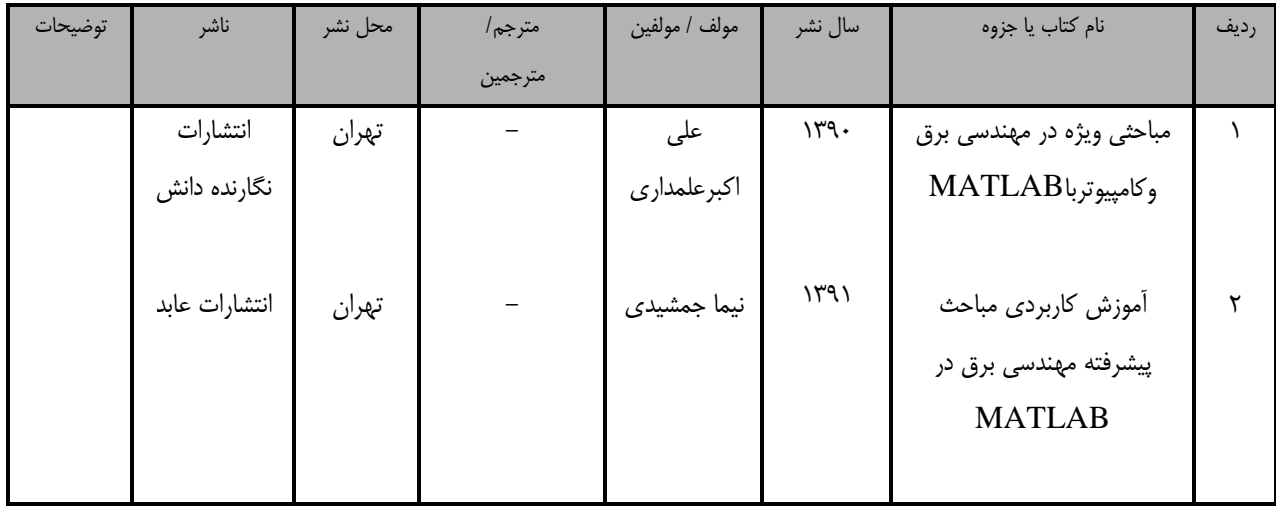

## فهرست سایت های قابل استفاده در آموزش استاندارد

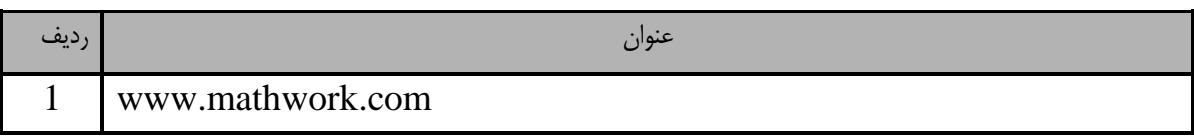